# **CSE 374: Lecture 21**

Hexadecimal and number storage

# **Number systems and BASE**

| Generally use base 10      | Digital systems - base 2                                        | Base 16 - very compact                 |
|----------------------------|-----------------------------------------------------------------|----------------------------------------|
| (10 fingers)               | (binary)                                                        | (hexadecimal)                          |
| 234                        | 234 = 0b11101010                                                | 234 = 0xEA                             |
| 2x100 + 3x10 + 4x1         | $1x2^7 + 1x2^6 + 1x2^5 + 0x2^4 + 1x2^3 + 0x2^2 + 1x2^1 + 0x2^0$ | $14x16^1 + 10x16^0$                    |
| $2x10^2 + 3x10^1 + 4x10^0$ |                                                                 | Need 16 digits,<br>so we used [0-9A-F] |

Notice: 234 takes 3 digits to express in base 10, 8 in base 2, and 2 in base 16.

## Integer representations

Digital systems are 'on' or 'off', thus, Binary.

- → The hardware (and C) supports two flavors of integers
  - unsigned only the non-negatives
  - signed both negatives and non-negatives
- $\rightarrow$  There are only 2<sup>W</sup> distinct bit patterns of W bits, so...
  - Cannot represent all the integers
  - lacktriangle Unsigned values: 0 ... 2<sup>W</sup>-1 <= 2<sup>4</sup>-1 -> 1111 -> 2<sup>3</sup>+2<sup>2</sup>+2<sup>1</sup>+2<sup>0</sup> -> 8+4+2+1 -> 15
  - ♦ Signed values: -2<sup>W-1</sup> ... 2<sup>W-1</sup> -1
- → Reminder: terminology for binary representations

"Most-significant" / "high-order" bit(s) "Least-significant" / "low-order" bit(s)

00100101101010111

### Signed Ints (obvious solution)

4 bit signed int

Most significant bit is reserved for the sign

Changes the range to [-2<sup>w-1</sup>-1, 2<sup>w-1</sup>-1]

Adding unsigned ints: (add and carry normally) 0101 +0011 ----- 1111Adding signed ints: (gets tricky - notice 4-3! = 4+-3) 0100 +1011 ----- 1111 = 15

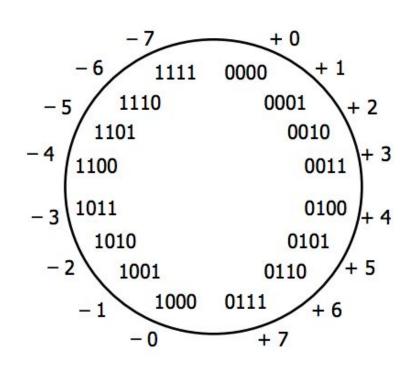

### **Twos-complement**

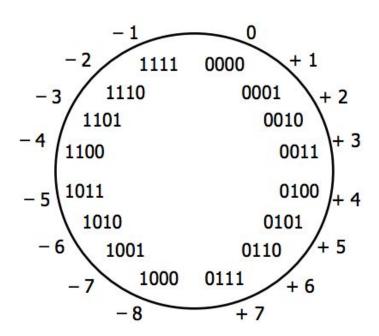

Imagine the first bit is 'subtract the value of that digit', so 1111 = (7)-(8), 1010 = (2)-(8)

Old version - notice the two different representations of '0'

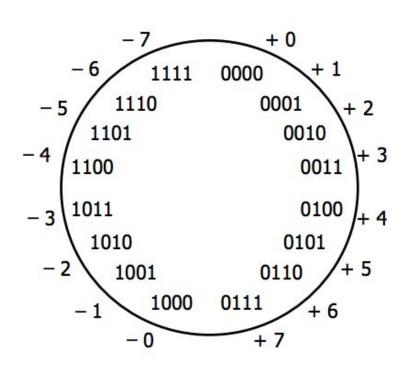

### Twos-complement: Benefits

Only 1 representation of 0

Most-significant bit is still the sign

Negate a value
Bitwise complement + 1

$$0101 = 1010 + 1 = 1011$$

Adding becomes easy again:

$$(4 - 3 = 4 + -3 = 1)$$
  
 $0100 + 1101 = 0001$ 

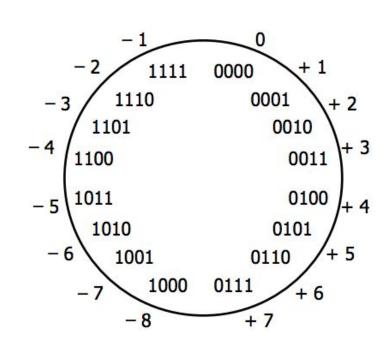

### Twos-complement and unsigned ints

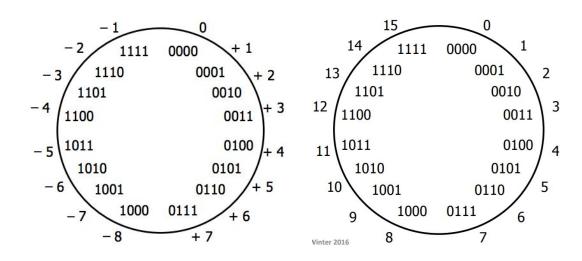

Get the two-complement number by subtracting 2<sup>w</sup> from the unsigned number of the same representation:

Use the same algorithm for addition, so hardware implementation is simpler.

# What happens if you 'overflow'

| Overflow: have numbers too big or small for your |  |
|--------------------------------------------------|--|
| number of digits.                                |  |

(Remember, using 4 bits, unsigned = [0,15] and signed [-8,7]

$$6+4 = ? (signed)$$
  $15+2 = ? (unsigned)$ 

Notes: You may get a warning for overflow with two-complement numbers, but probably not with unsigned numbers.

| 0110       | 1111      |
|------------|-----------|
| +0100      | +0010     |
|            |           |
| 1010 (-6!) | 0001 (1!) |
|            |           |
| 1010       | 1100      |
| +1010      | -1110     |

1110 (14!)

0100 (4!)

https://www.swarthmore.edu/NatSci/echeeve1/Ref/BinaryMath/BinaryMath.html

### C: 'int' and 'unsigned'

```
int tx, ty;
unsigned ux, uy;

Explicit casting between signed & unsigned:
tx = (int) ux;
uy = (unsigned) ty;

Implicit casting also occurs via assignments and function calls:
tx = ux;
```

The gcc flag -Wsign-conversion produces warnings for implicit casts, but -Wall does not!

uy = ty;

Casting - doesn't change underlying bits, they just get interpreted differently! This is NOT taking the absolute value.

Note: C doesn't dictate the integer representation method, the compiler does. Casting an integer to unsigned will result in different values depending on that choice.

Note: in C, constants are assumed to be signed, unless the 'U' suffix is used: 15U -> 15 unsigned

#### **Float Point Numbers**

 Fractional binary numbers work in the same fashion as fractional decimal numbers

$$0 1.25 = 1 \cdot 10^0 + 2 \cdot 10^{-1} + 5 \cdot 10^{-2}$$

$$0 ext{ } 0b1.01 = 1 \cdot 2^0 + 0 \cdot 2^{-1} + 1 \cdot 2^{-2} = 1 + 1/4 = 1.25$$

- can have repeating just like decimal
  - o 1/10 = 0b0.0001100110011[0011]...
- floating point values only represent numbers that can be written x 2<sup>y</sup>
- like scientific notation
  - o not 0b0.000101 but 1.01 2<sup>4</sup>
- Floating point standard established
  - 1985, IEEE 754 before that every system had a different approach

### Floating Point Numbers

- Numerical form: V10 = (-1)s \* M \* 2E
  - Sign bit s determines whether number is negative or positive
  - Significand (mantissa) M normally a fractional value in range [1.0,2.0)
  - Exponent E weights value by a (possibly negative) power of two

E: encodes exponent M: encodes fraction

### Floating Point Numbers

Numerical form: V10 = (-1)s \* M \* 2E

```
E: encodes exponent M: encodes fraction
```

- For single precision (32 bits), we have s = 1 bit, E = 8 bits, M = 23 bits
- For double precision (64 bits), we have s = 1 bit, E = 11 bits, M = 52 bits
- Since we have a finite number of bits, some values will have to be approximated
- Special values
  - o zero: s == 0, E == 0, M == 0
  - $\circ$  + $\infty$ , - $\infty$ : E == all ones, M == 0
  - NaN (not a number): E = all ones, M != 0
  - special values can pollute numerical computation

### **Floating Point Numbers**

- As with integers, floats suffer from the fixed number of bits available to represent them
  - Can get overflow/underflow, just like ints
- Some "simple fractions" have no exact representation (e.g., 0.2)
- Can also lose precision, unlike ints "Every operation gets a slightly wrong result"
- Mathematically equivalent ways of writing an expression may compute different results
- Violates associativity/distributivity
- Never test floating point values for equality!
- Careful when converting between ints and floats!

### **Floating Points in C**

- C offers two levels of precision
  - float single precision (32-bit)
  - double double precision (64-bit)

- You'll need to link that at compile time:
- > gcc -lm myprogram.c
- #include <math.h> to get INFINITY and NAN constants
- Equality (==) comparisons between floating point numbers are tricky
  - often return unexpected results
  - Just avoid them!

# **Data type conversions**

- Implicit conversion for math operations ⇒
- Conversions between data types:
  - Casting between int, float, and double changes the bit representation.
- int → float
  - May be rounded: overflow not possible
- int → double or float → double
  - Exact conversion (32-bit ints; 52-bit frac + 1-bit sign)
- long int → double
  - Rounded or exact, depending on word size
- double or float → int
  - Truncates fractional part (rounded toward zero)
  - E.g. 1.999 -> 1, -1.99 -> -1
- "Not defined" when out of range or NaN: generally sets to Trum

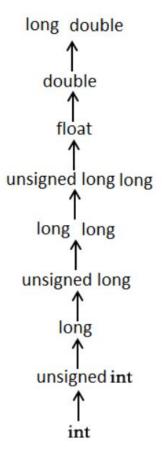

#### What about Hexadecimal?

| Generally use base 10      | Digital systems - base 2                                                        | Base 16 - very compact                 |
|----------------------------|---------------------------------------------------------------------------------|----------------------------------------|
| (10 fingers)               | (binary)                                                                        | (hexadecimal)                          |
| 234                        | 234 = 0b11101010                                                                | 234 = 0xEA                             |
| 2x100 + 3x10 + 4x1         | $1x2^{7} + 1x2^{6} + 1x2^{5} + 0x2^{4} + 1x2^{3} + 0x2^{2} + 1x2^{1} + 0x2^{0}$ | $14 \times 16^{1} + 10 \times 16^{0}$  |
| $2x10^2 + 3x10^1 + 4x10^0$ |                                                                                 | Need 16 digits,<br>so we used [0-9A-F] |

Computers represent things in binary. However, we can capitalize on different representations for compact storage, or for particular needs. One hexadecimal digit takes precisely 4 bits (one nibble) to store. Because 16 corresponds to 2 bytes conversion from binary to hexadecimal is convenient. Simultaneously, hex can be easier for humans to read and understand.

#### Hexadecimal in C

There is no unique type for hexadecimal in C. We use 'unsigned int' or 'unsigned char'.

Remember, sizeof(int) = 2 or 4 [bytes]

and sizeof(char) = 1 [byte] (2 hex digits)

An unsigned char can hold values up to 255 or 0xFF (maximum two digit hex value)

```
unsigned char ahexvalue = 0xFE;
uintptr_t mymem = (uintptr_t) malloc (16);
for (int i = 0; i < 16; i++) {
   *((unsigned char*) (mymem+i)) = 0xFE;
}</pre>
```

# What about uintptr\_t?

We use 'uintptr\_t' as a type to hold a memory address:

uintptr\_t: Integer type capable of holding a value converted from a void pointer and then be converted back to that type with a value that compares equal to the original pointer.

 Long integer / changes if you move to a different memory model so it is more portable to use these types